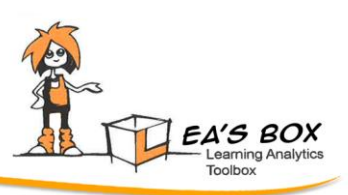

# **Deliverable D2.4 First System Release**

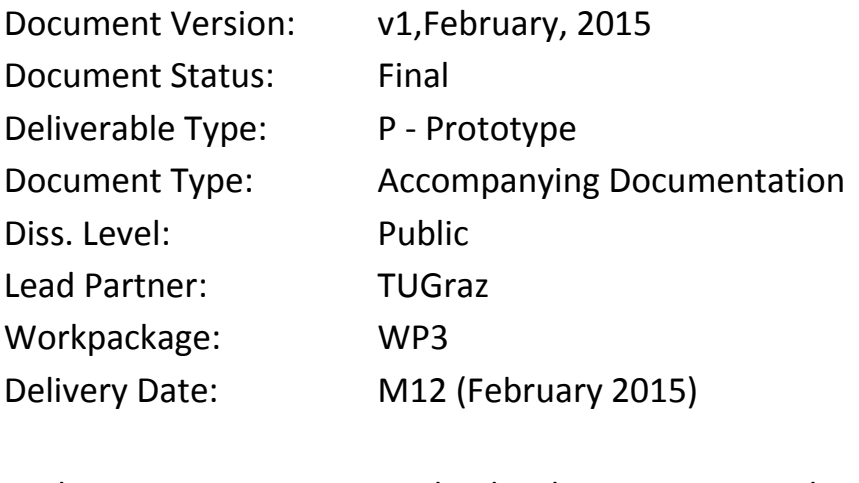

Authors: Michael Kickmeier-Rust, Michael Bedek (TUGraz)

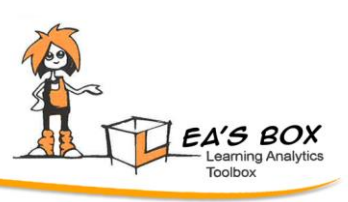

## **DOCUMENTATION**

In the very heart of WP2 is the design and development of a Learning Analytics web portal. Based on the requirements specification document, the focus groups and design studies, we designed, planned, and developed such platform and have a first release at the end of year 1.

This web platform, of course, is a first initial step and will be filled with contents and not least users subsequently. The design and functionality mirrors all the experiences and demands of teachers that were involved in the studies. Basically, the key requirements are simplicity and individual design. Therefore, we do not offer a monolithic powerful tool, but a simple approach with many different tools that not necessarily haven even the same look and feel. Instead of a "Microsoft Word" we developed and released a number of "Text Editors" and individual "Apps".

The entry portal is available at<http://css-kmi.tugraz.at/mkrwww/leas-portal/> (where the first release is still working under the code name "The Workbench". The login credentials are

User: *Lea*, Password *Inthebox*

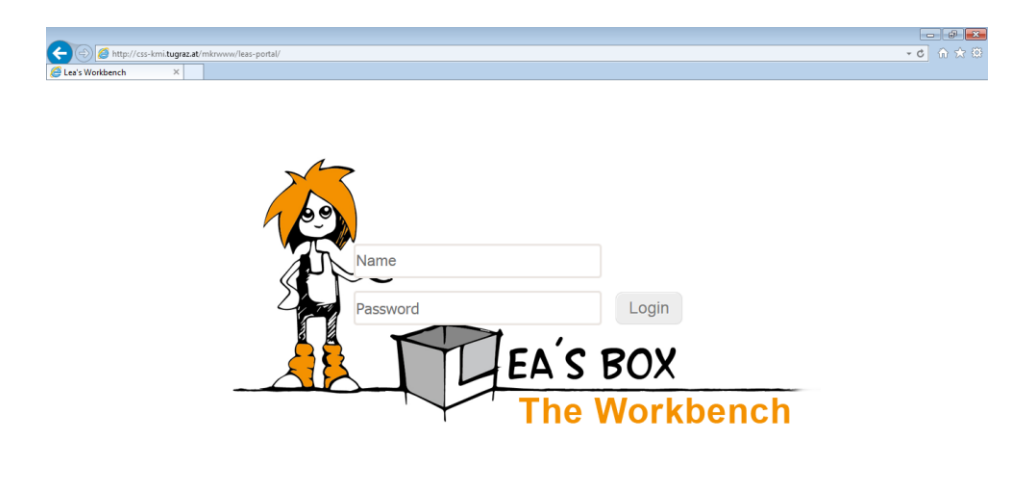

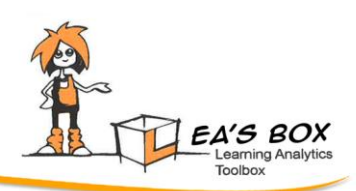

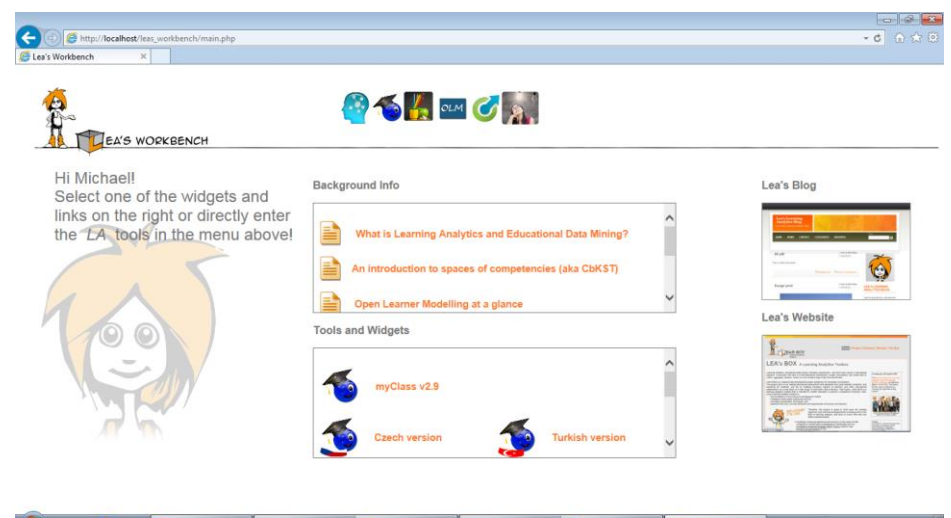

#### The first release of the portal comprises the following components:

- A **background info** field at the center; this area includes a number of useful links and downloads for users to read about the concepts ideas and advantages of learning analytics and educational data mining. This area will be filled with contents in the course of the project. The rational is to address the target audience of interested educators to access background information and to *benefit from visiting the portal. With the growth of the portal also a community of users and* contributors shall be established.
- An area with external or associated **tools and widgets**. In the first release this primarily includes links to websites and tools coming from within the project; subsequently, this area will be filled with a broad range of LA/EDM tools, applications, and websites. A first set of components include:
	- o A set of myClass versions that have been extended in the context of Lea's Box; we have the version 2.9 in English, Czech and Turkish Languages in order to support the initial studies of WP5.
	- o myClass MTO, a different and customized version; a manual is attached separately to this deliverable.
	- o An FCA modelling tool, developed in a prior project (weSpot) and adepated to the use in Lea's Box. A manual is attached separately to this deliverable.
- On the right side is an area for **widgets and links**; in the first release we have links to a blog and the project website.
- The **blog** is intended to facilitate communication from the project towards interested users with the option to leave comments. Not least, the idea is to enable a community building; A link to Lea's Facebook site is to established.
- The **tool navigation** at the top is in fact the actual functionality of the LA/EDM platform. Once logged in to the portal all integrative tools are ready for use.

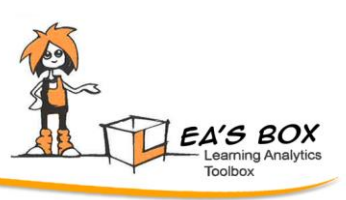

### Learning Analytics Components

- The **Mind Mapping** tool; as described in detail in D3.2, the mind mapping tool is a solution for educators to do domain and competence modelling using an intuitive approach of setting up concept maps (or mind maps).
- The original **myClass** tool, as developed in the context of the Next-Tell project. A manual is available in the tools and widgets area.
- **myClass 3** as a major extensions of myClass and tailored to the requirements of focus groups and design studies; not least, myClass 3 is the prime tool for the pilot study at the partner school in Graz (KPH).
- **OLM:** This link gives access to the central open learner modelling tool and the visualization services. This component is described in detail in the deliverable D4.
- **Linkus!**: This link open access to the API functions and the example scenarios mentioned in D3.2. On this page one can access the external tools and the analyses within the platform.

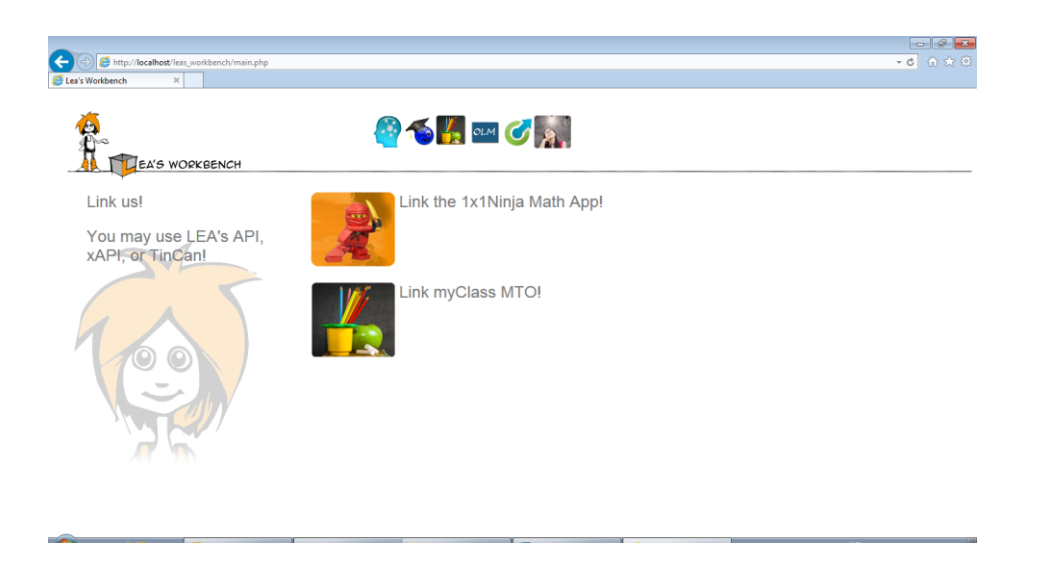

 **Configuration**: A key element of such platform for educators is a simple and easy to use configuration tool that allows setting up students, groups, competences, etc. A manual for this tool is provided separately as attachment to this deliverable.

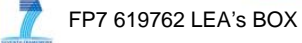

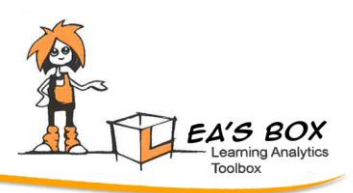

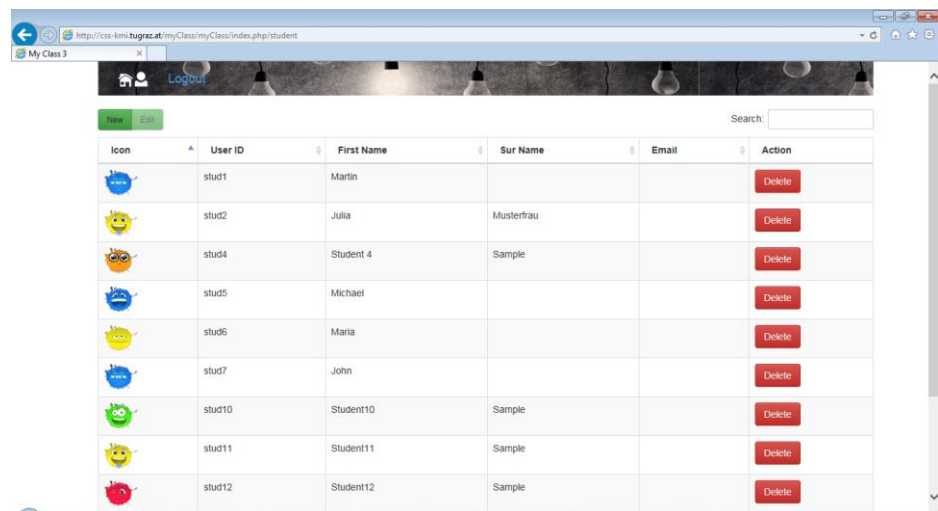

#### myClass 3

An integral part of LEA'S web platform (the workbench), is another customized version and extensions of the original myClass system. It's tailored to the concrete demands arising from the focus group work with our partner school in Graz, Austria. This version is intended to facilitate an easy tracking of learning performance, the related analyses, and a individualized reporting of results.

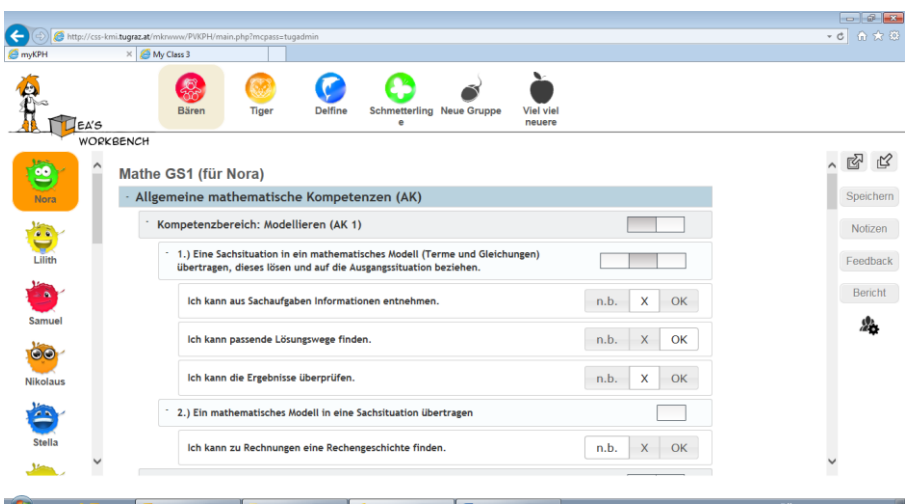

Once logged in to the platform, a teacher can access student groups (classes or subgroups) on the top navigation area and subsequently the students of a group through the area at the left. In the center the hierarchy of competencies is displayed and allows the tracking of learning performance, in this particular case using the categories "not evaluated", "not available", "available". The tracking occurs only at the deepest level, the higher levels are summarized automatically. The results are displayed as whit or grey squares.

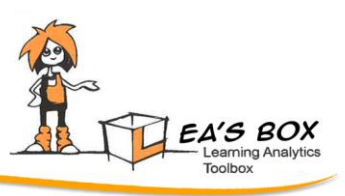

In the right area various customized features are available; in particular it's possible to take notes for a student and a competence group, in this prototype teacher do have a feature to directly send feedback to the developers, and teachers can access a group editor.

A concrete demand occurred from the focus groups was the need to freely define various groups of children, independent of their classes. In the group editor, teachers can set p various groups by selecting from all the children of a particular school. For the main display, an icon can be selected or uploaded.

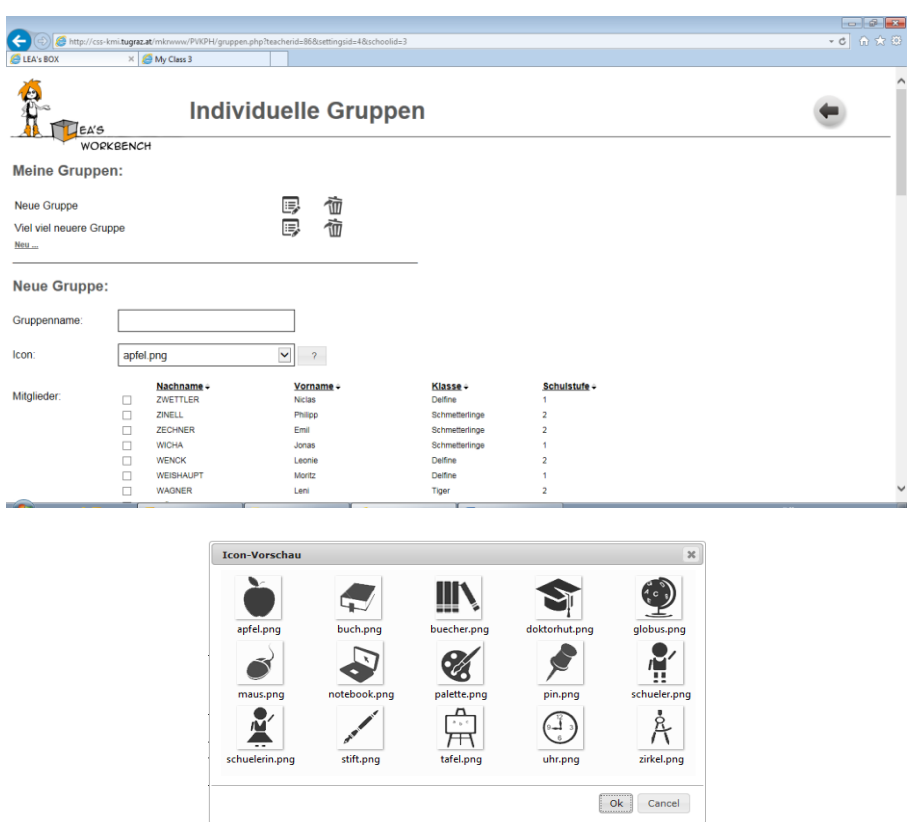

Finally, the tool enables various reports about the students' progress, and summaries over competencies and over groups. As part of the platform, the tool supports LEA's APIs.

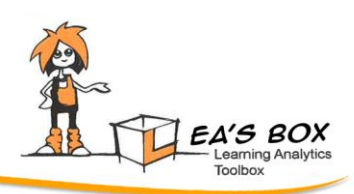

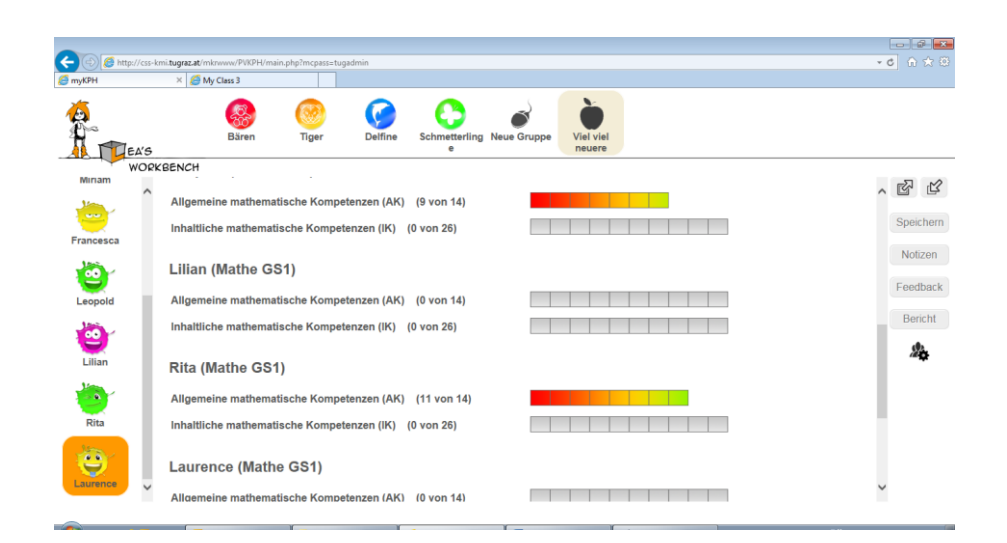

#### **OUTLOOK**

In year 1, we developed and released the base functionality. In addition, we set up example scenarios as proof of concept. In the next year we will fill this base release with further components and elements. Specifically we will implement functions on the basis of conceptual research, and we will implement a wizard, as specified in the design document D2.1, that allows a very easy configuration of the tools and the platform.